# [Notification]

Perform MISRA-C Rule Check During Compilation

R20TS0342EJ0100 Rev.1.00 Sep. 16, 2018

to Reduce Man-hours and Improve Quality for Program Development!

## MISRA-C Rule Checking Feature of Renesas Compiler Professional Edition

## **Outline**

This document introduces one of the features of the Renesas Compiler (CC-RL, CC-RX, or CC-RH) professional edition, MISRA-C:2004/2012.This feature enables you to check the C source code against the MISRA-C rules during compilation.

It means you won't have to switch back and forth between the compiler and a tool for the MISRA-C rule check. This reduces the overhead per man-hours for debugging and prevents execution omission errors of MISRA-C rule check. Once compilation is complete, the compiler can "modify compiler errors" and "modify MISRA-C check errors" concurrently, which makes it easier to manage the debugging progress for each source program.

MISRA-C rule checking feature helps to reduce man-hours for debugging during product development and improve the quality of your programs. For details regarding the professional edition as well as MISRA-C, please refer to the following URL:

<https://www.renesas.com/search/keyword-search.html#genre=document&q=r20pf0024>

### 1. Features

## 1.1 Reduces Man-Hours for Program Development

The compiler checks the code against MISRA-C during the compilation. This saves you the trouble of switching between tools repeatedly and reduces man-hours for development. The following flowchart shows the performance improvement while using the Renesas Compiler professional edition.

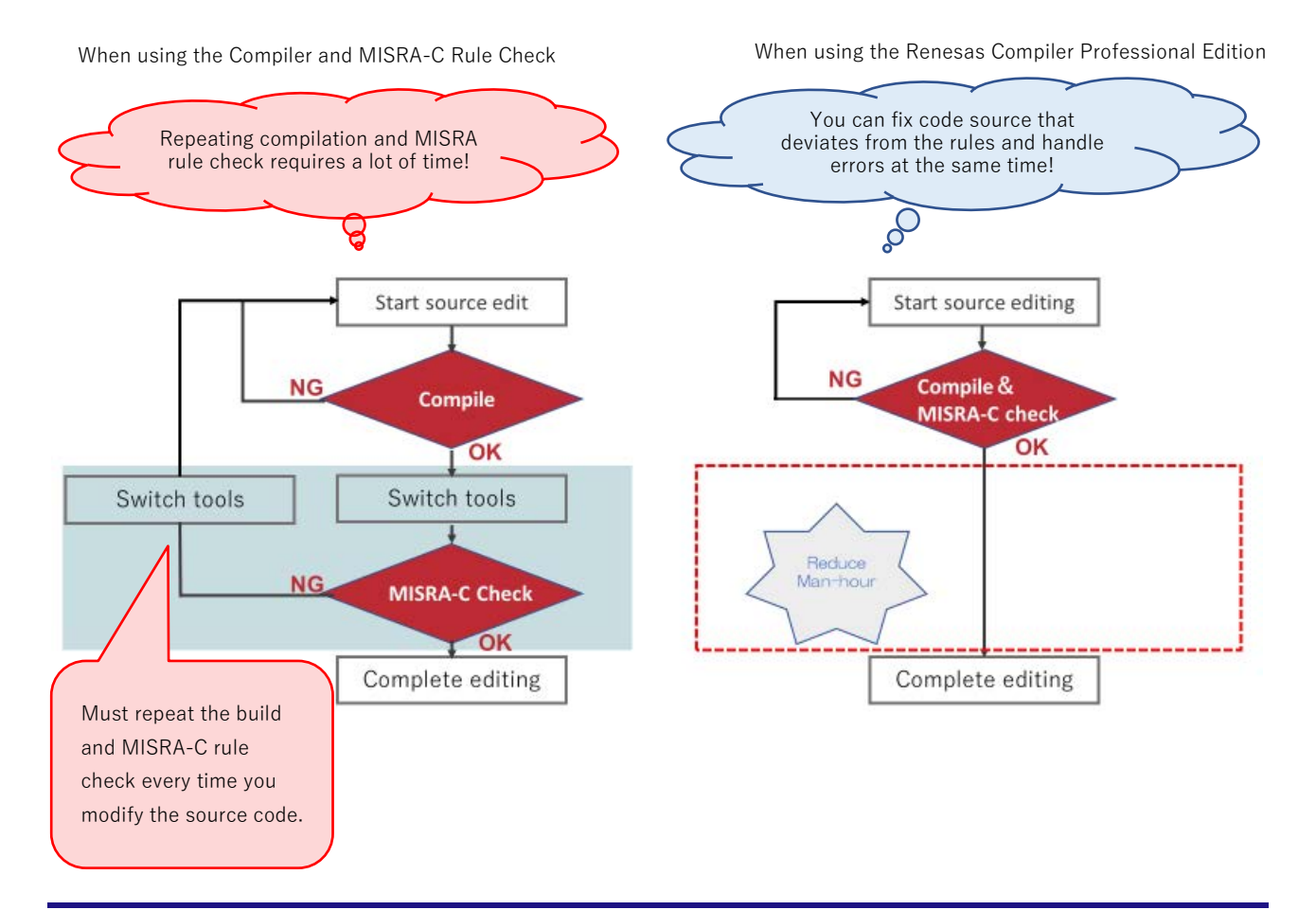

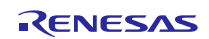

## 1.2 Improves Quality for Program Development

You can specify MISRA-C rule check options and view the check results on the IDE (CS+ or e2 studio) you use for programing.

As there is no need to use extra tools to set up the environment, you can immediately start the checking as well as prevent the setting errors in selecting the files to run the check against.

#### (1) **Control the rules to apply on the IDEs (CS+/e2 studio)**

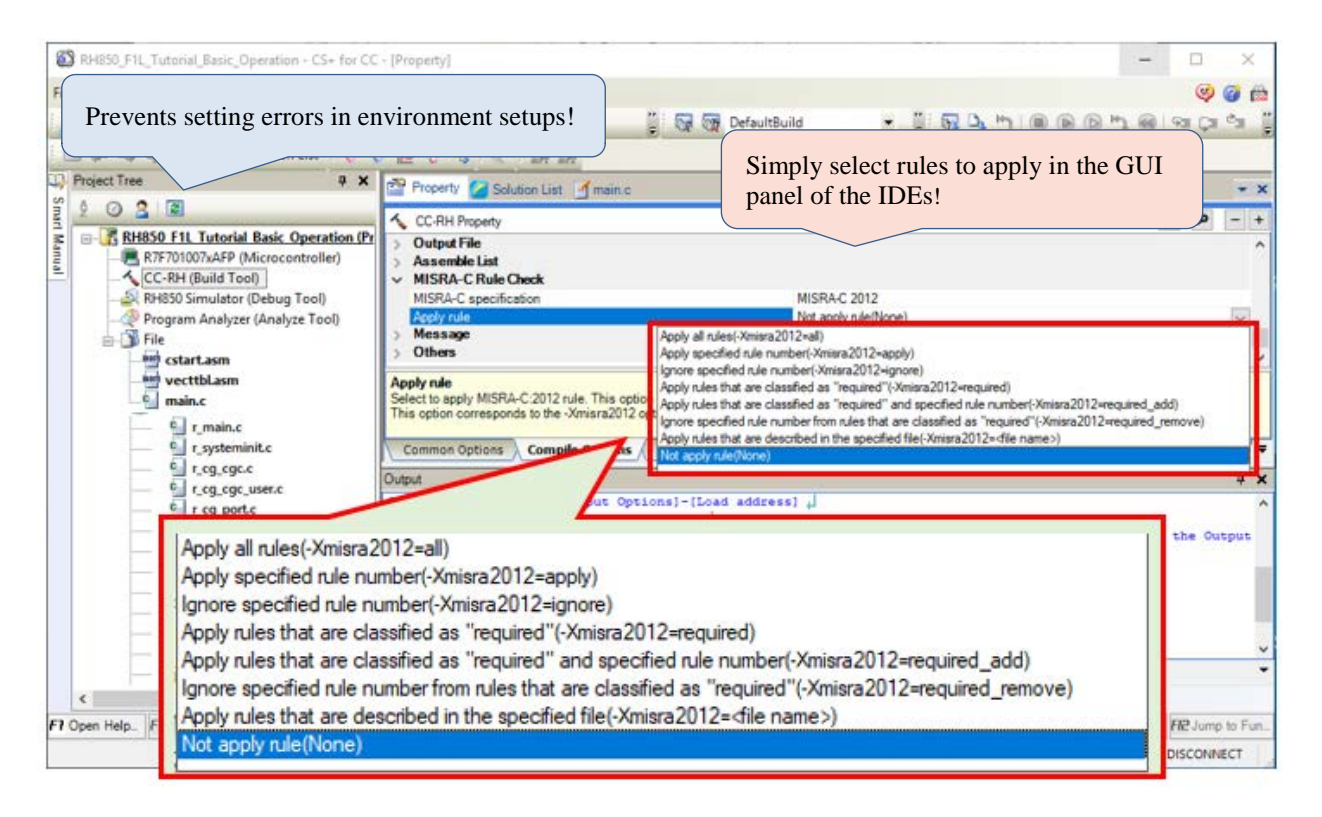

**Figure 1-1 Applying MISRA-C Rule Check (CS+)**

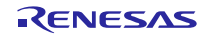

#### **(2) Check results are displayed in the output window of the IDE.**

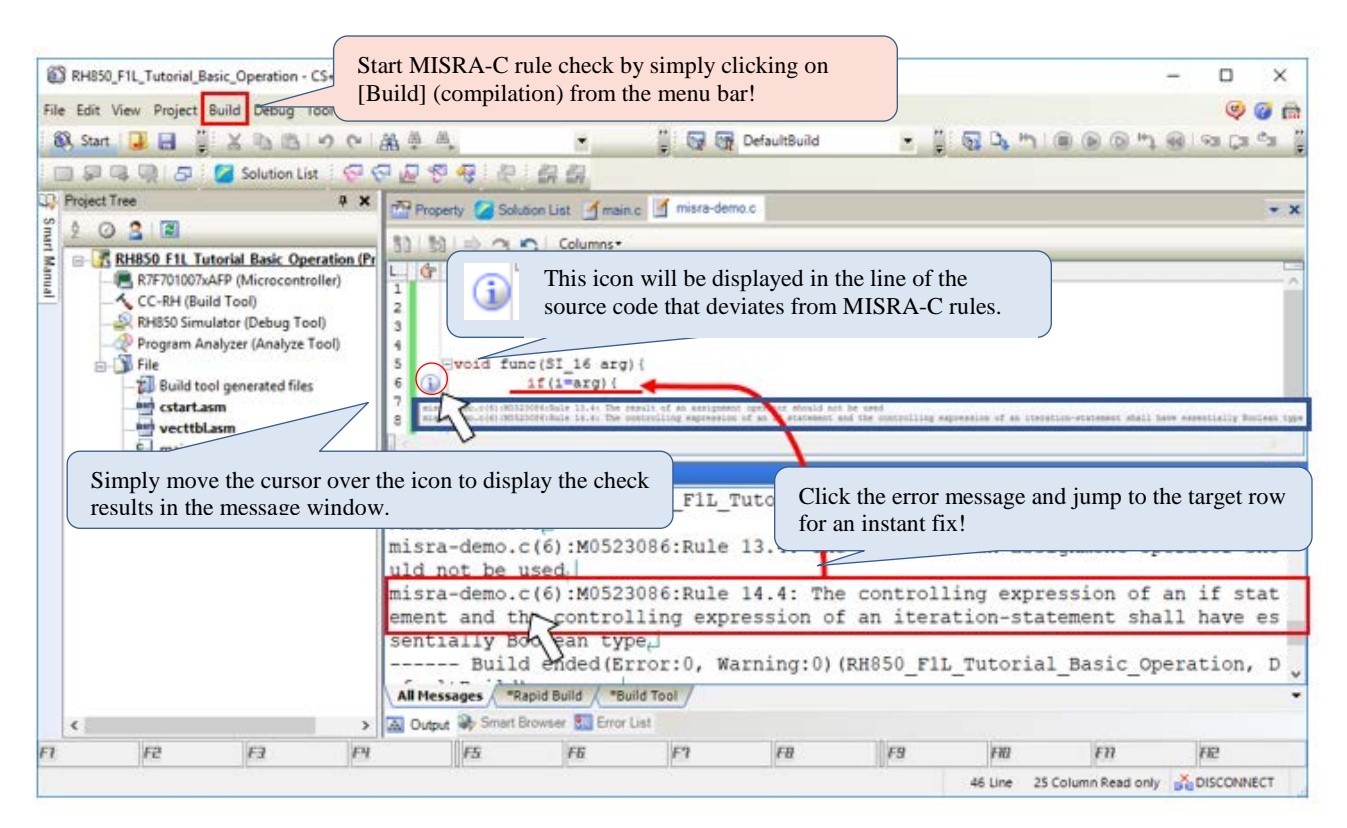

**Figure 1-2 MISRA-C Rule Check Results Output Window during Build (CS+)**

#### 2. More Features of Professional Edition

For details on the functions of the Renesas compiler Professional edition, refer to the following application note:

<https://www.renesas.com/search/keyword-search.html#genre=document&q=r20ut4026>

In addition to MISRA-C rule check function, the application note introduces more features which help to improve the quality of your programs and shorten development periods. There is also an example of the C source code which you can copy and paste to try out instantly.

#### 3. Schedule for Upcoming News on Compiler Feature

We will be introducing one of the features of Renesas compiler professional edition, "Synchronization Features in the Updating of Control Registers (RH850)" in the upcoming news, which is scheduled to be released on Oct. 16.

#### 4. How to Purchase the Product

For product ordering, contact your local Renesas Electronics marketing office or distributor.

If you have a node-locked license for a standard edition, you can upgrade your compiler from standard edition to professional edition by additionally purchasing an upgrade (edition) license. For orderable part number, refer to the following web pages for the compiler packages.

- CC-RL: [https://www.renesas.com/rl78\\_c](https://www.renesas.com/rl78_c)
- CC-RX: [https://www.renesas.com/rx\\_c](https://www.renesas.com/rx_c)
- CC-RH: [https://www.renesas.com/rh850\\_c](https://www.renesas.com/rh850_c)

## **Revision History**

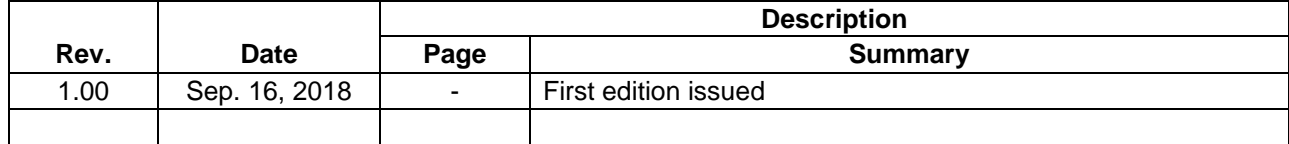

TOYOSU FORESIA, 3-2-24 Toyosu, Koto-ku, Tokyo 135-0061 Japan Renesas Electronics Corporation

■Inquiry https://www.renesas.com/contact/

Renesas Electronics has used reasonable care in preparing the information included in this document, but Renesas Electronics does not warrant that such information is error free. Renesas Electronics assumes no liability whatsoever for any damages incurred by you resulting from errors in or omissions from the information included herein.

The past news contents have been based on information at the time of publication. Now changed or invalid information may be included.

The URLs in the Tool News also may be subject to change or become invalid without prior notice.

All trademarks and registered trademarks are the property of their respective owners.

© 2018 Renesas Electronics Corporation. All rights reserved. TS Colophon 2.1

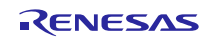